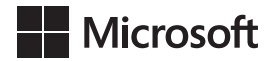

Olga Londer Penelope Coventry

## Microsoft SharePoint 2016 *Krok po kroku*

Przekład: Leszek Biolik

APN Promise, Warszawa 2017

## Spis treści

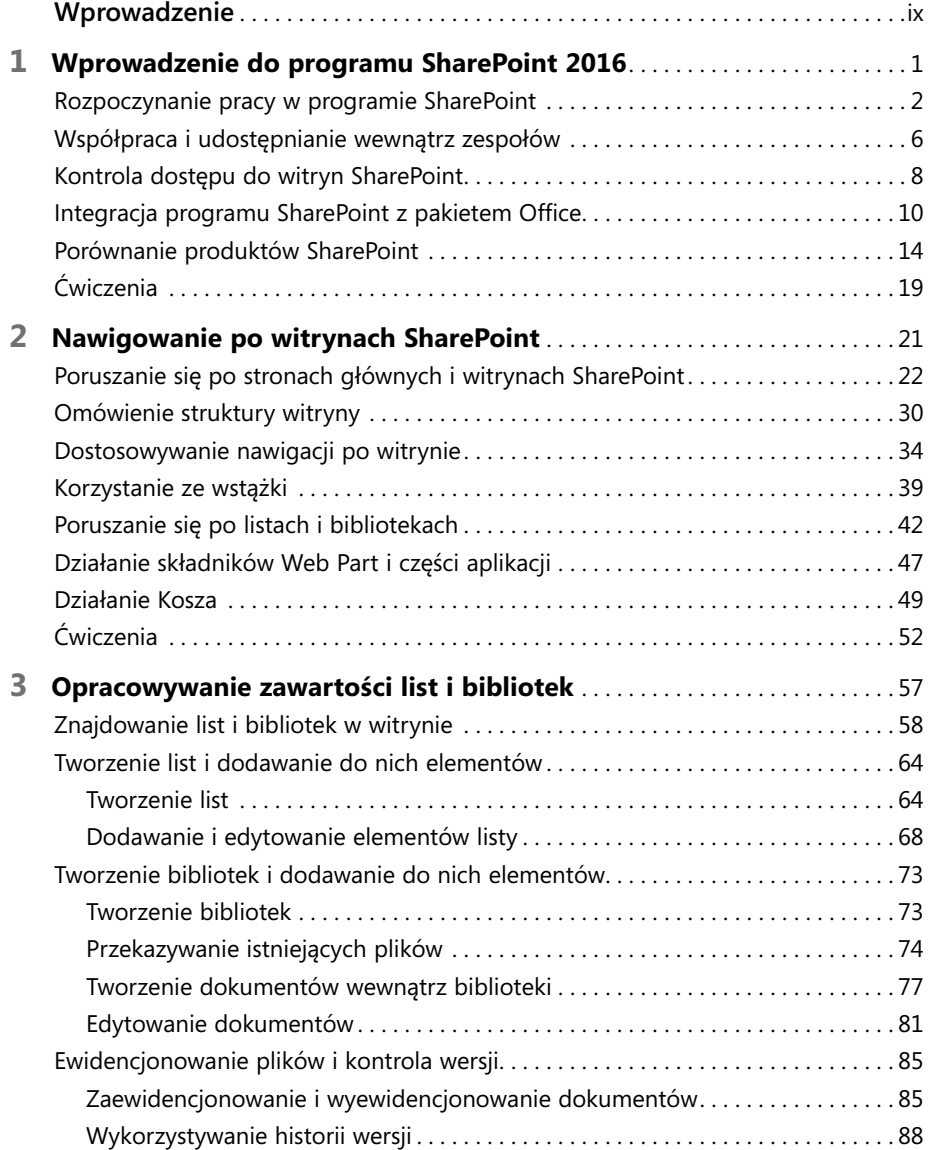

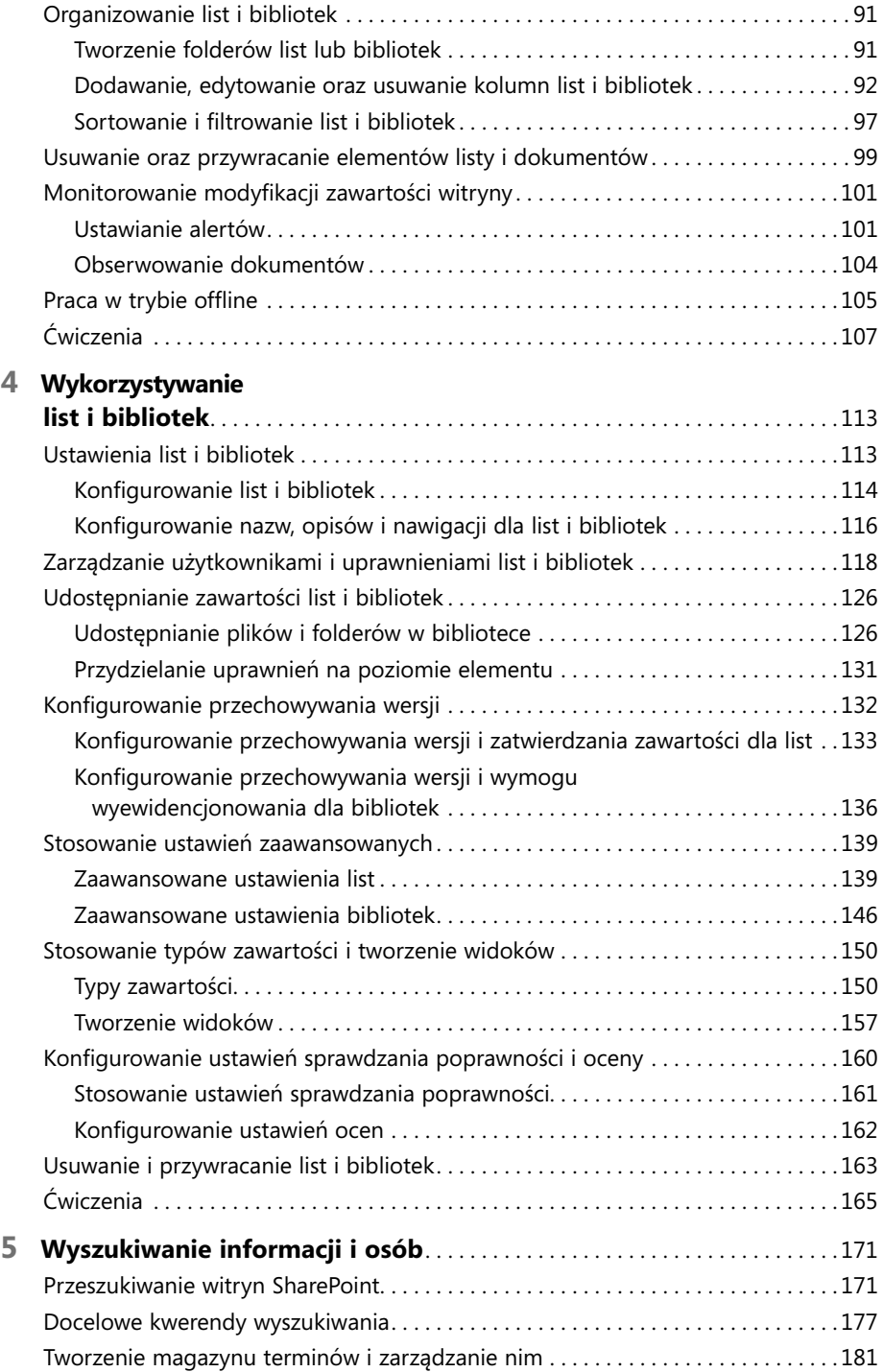

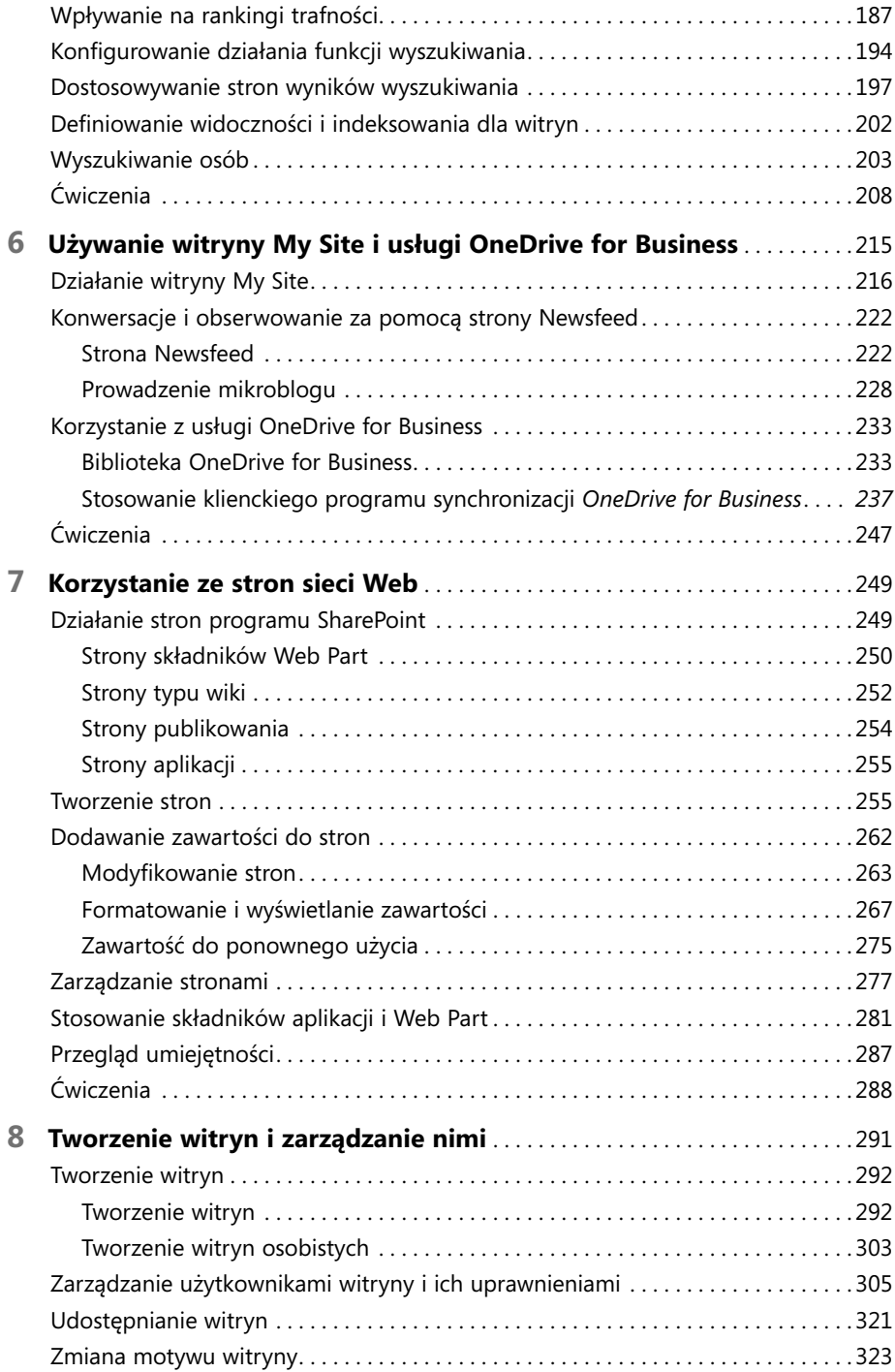

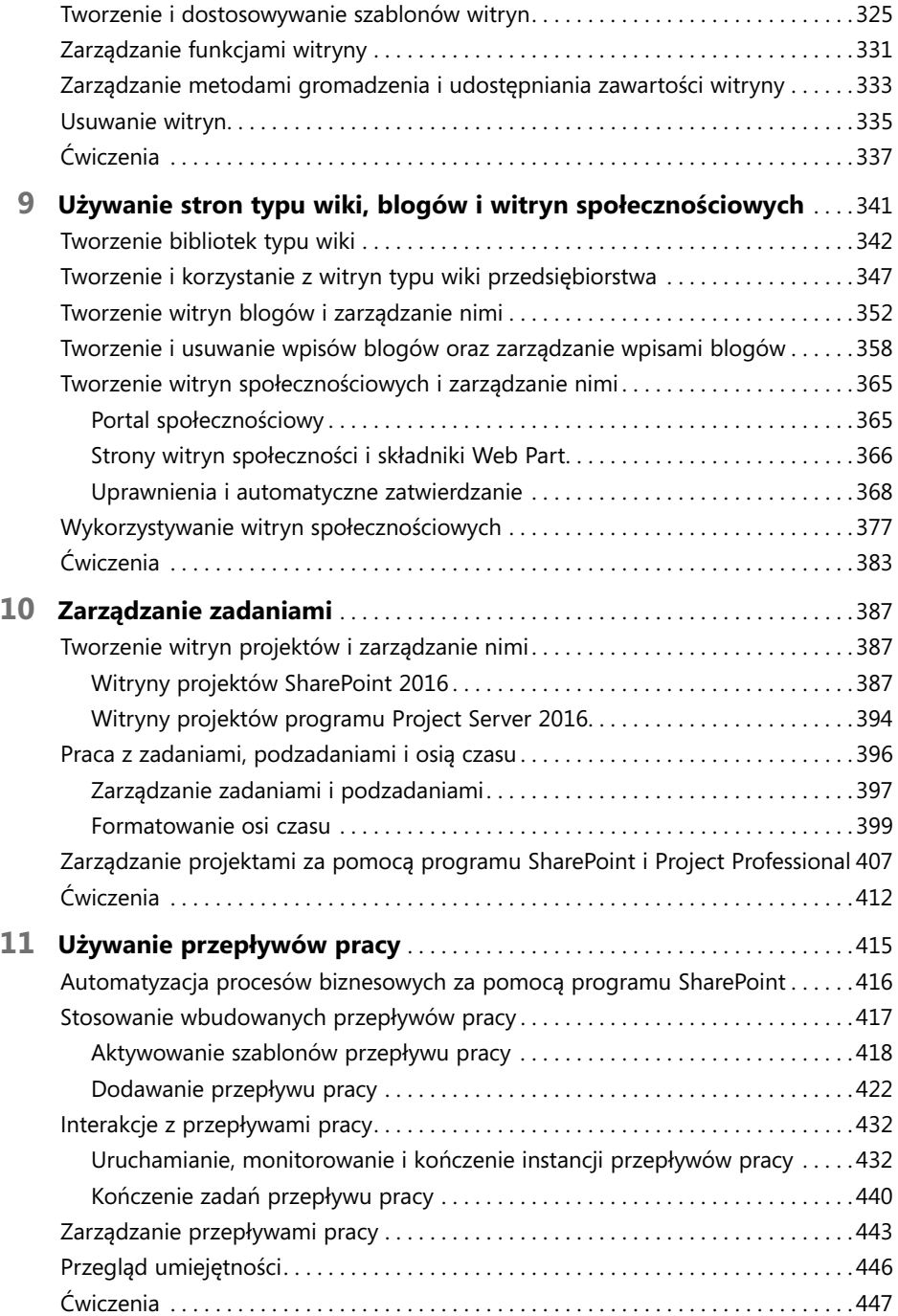

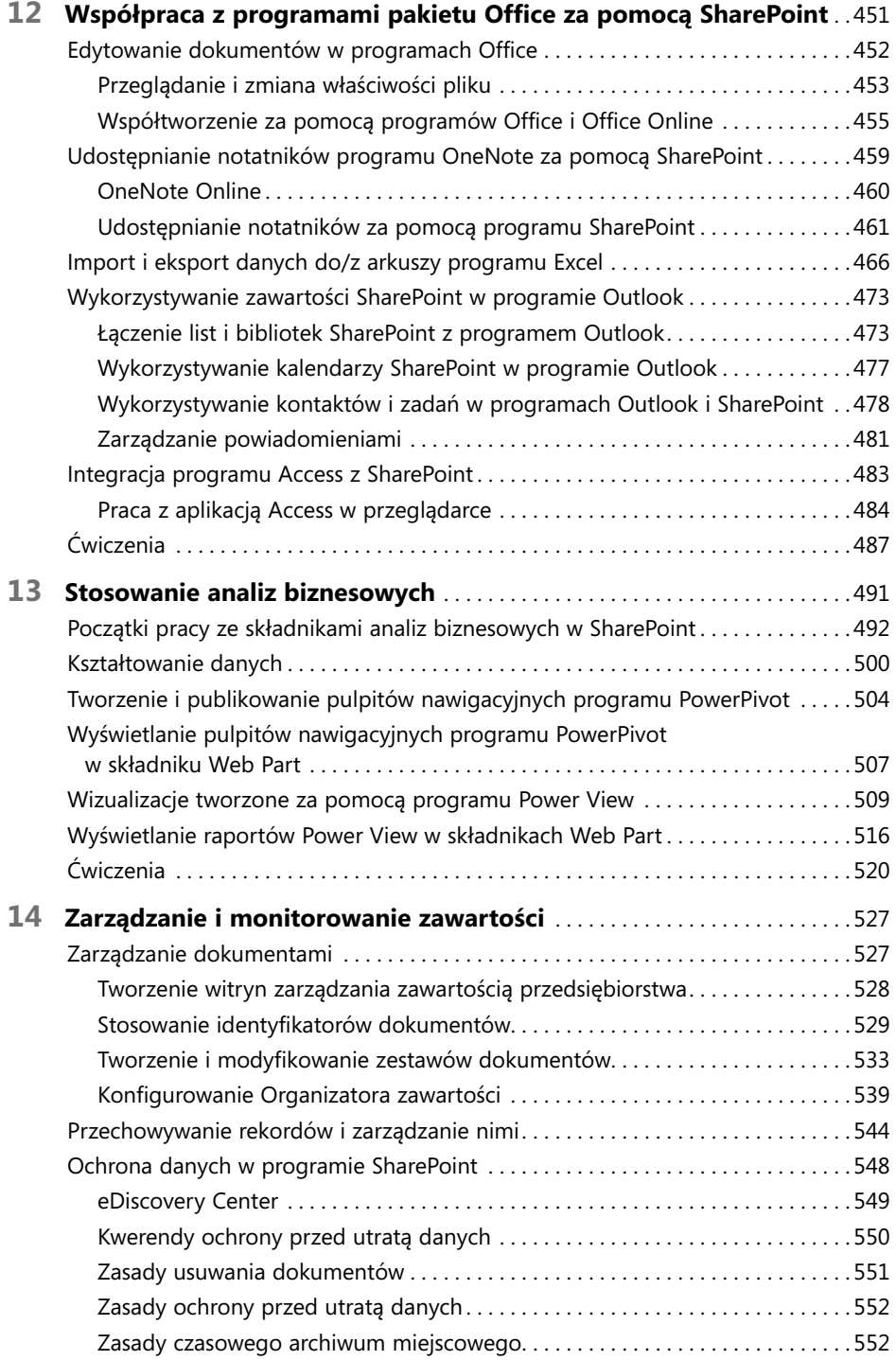

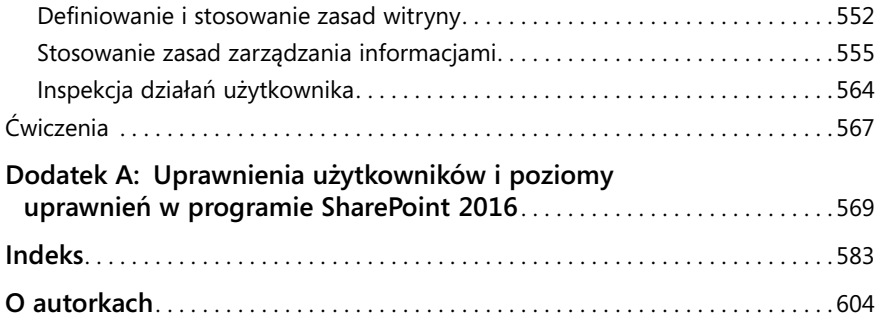